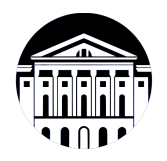

## **МИНИСТЕРСТВО НАУКИ И ВЫСШЕГО ОБРАЗОВАНИЯ РОССИЙСКОЙ ФЕДЕРАЦИИ**

федеральное государственное бюджетное образовательное учреждение высшего образования **«ИРКУТСКИЙ ГОСУДАРСТВЕННЫЙ УНИВЕРСИТЕТ»** ФГБОУ ВО «ИГУ»

> Факультет бизнес-коммуникаций и информатики Кафедра естественнонаучных дисциплин

# **ФОНД ОЦЕНОЧНЫХ СРЕДСТВ**

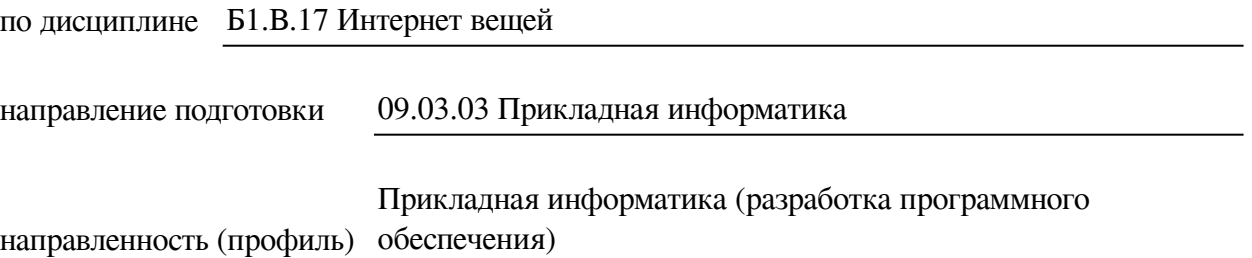

Одобрен УМК факультета бизнес-коммуникаций и информатики

Разработан в соответствии с ФГОС ВО

с учетом требований проф. стандарта

Председатель УМК В.К. Карнаухова

*ФИО, должность, ученая степень, звание подпись, печать*

Разработчики:

старший преподаватель А.М. Веснин (занимаемая должность) (инициалы, фамилия)

*(подпись) (занимаемая должность) (занимаемая должность)* 

старший преподаватель А.В. Киселев (занимаемая должность) (инициалы, фамилия) *(подпись) (занимаемая должность) (занимаемая должность)* 

*Цель фонда оценочных средств.* Оценочные средства предназначены для контроля и оценки образовательных достижений обучающихся, освоивших программу учебной дисциплины «Б1.В.17 Интернет вещей». Перечень видов оценочных средств соответствует рабочей программе дисциплины.

*Фонд оценочных средств включает* контрольные материалы для проведения текущего контроля (в следующих формах: тест, проект, практическое задание) и промежуточной аттестации в форме вопросов и заданий к зачету и экзамену.

*Структура и содержание заданий* – задания разработаны в соответствии с рабочей программой дисциплины «Б1.В.17 Интернет вещей».

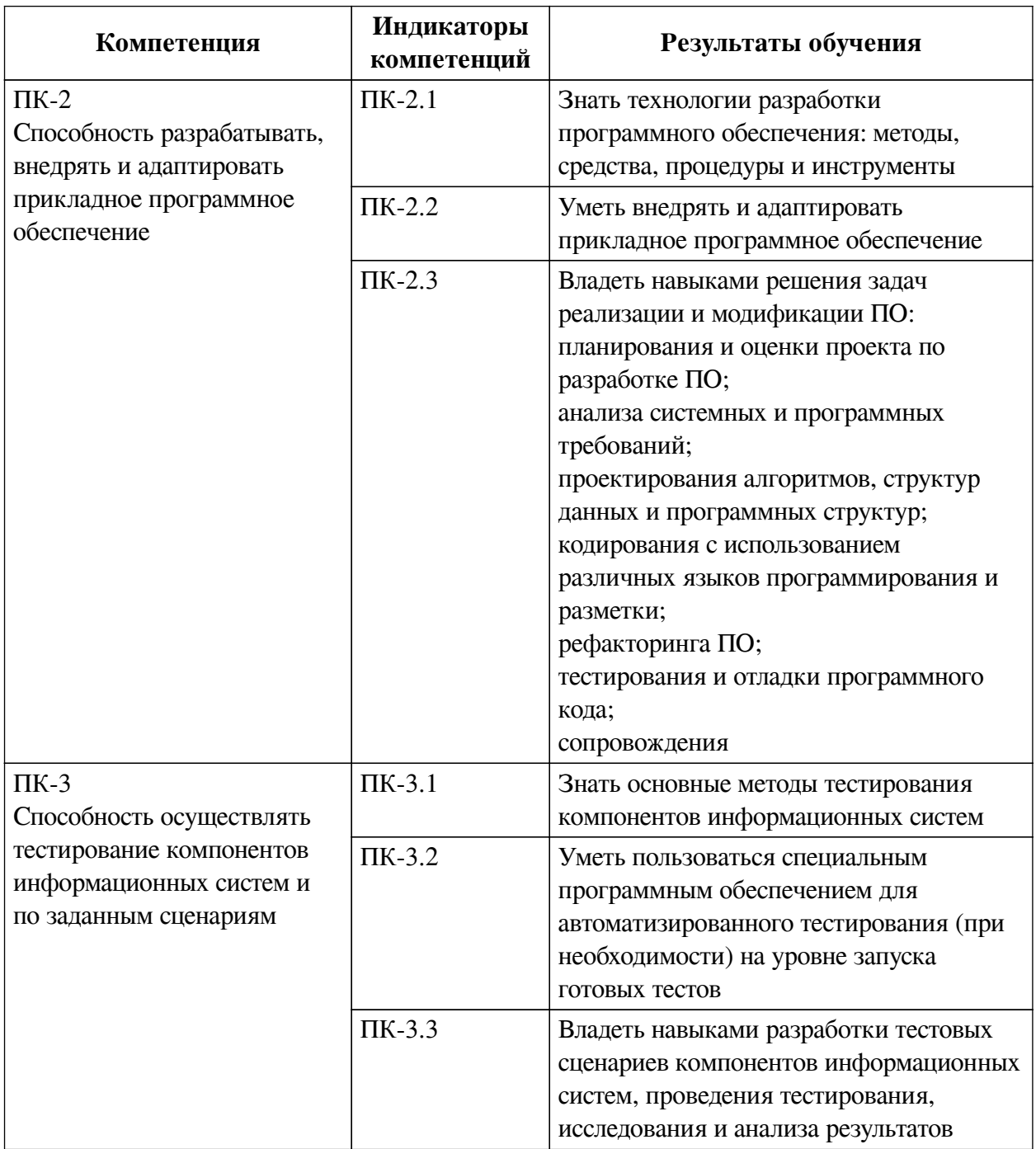

## **1. Паспорт фонда оценочных средств**

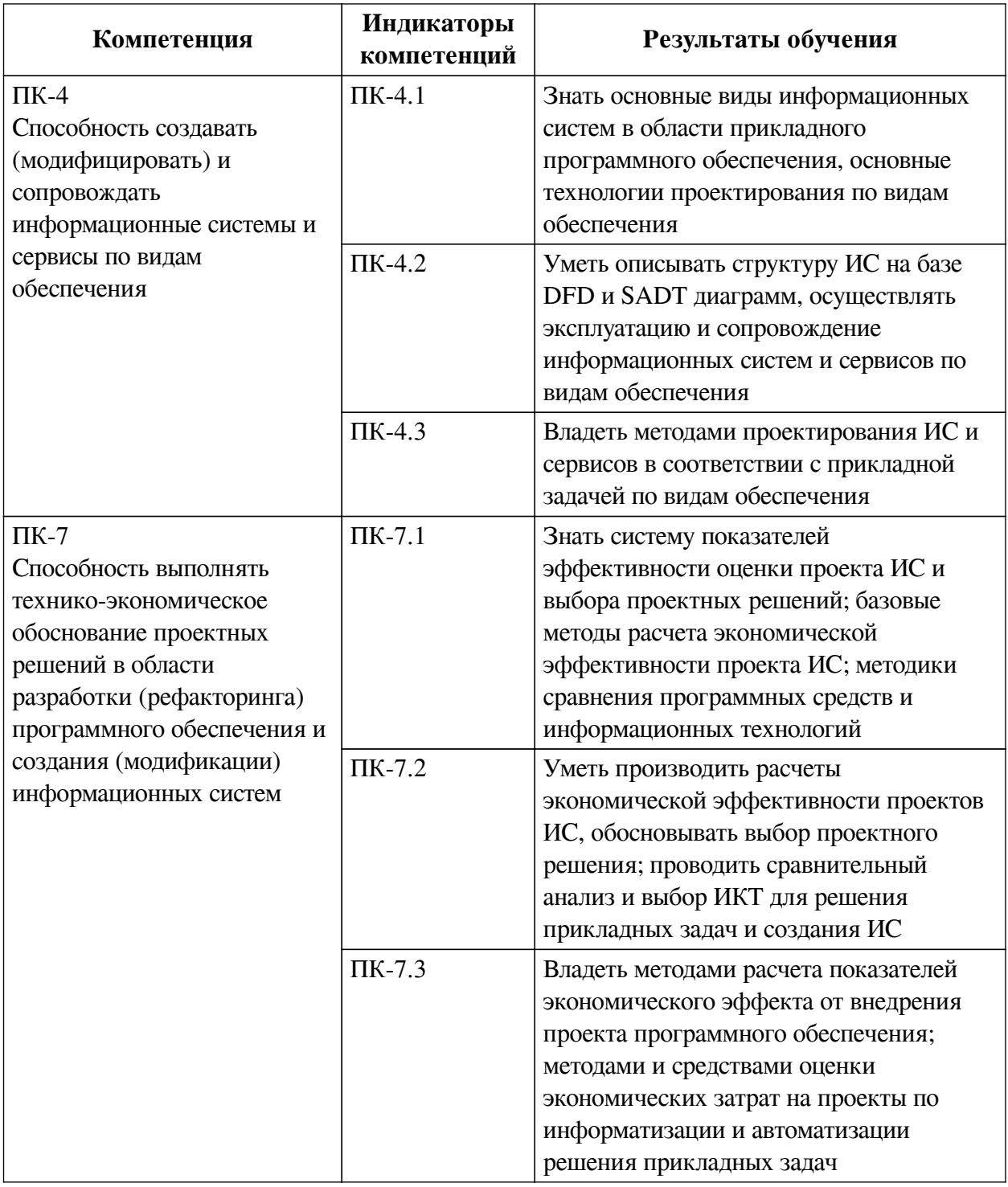

# **2. Показатели и критерии оценивания компетенций, шкалы оценивания**

## **2.1. Показатели и критерии оценивания компетенций**

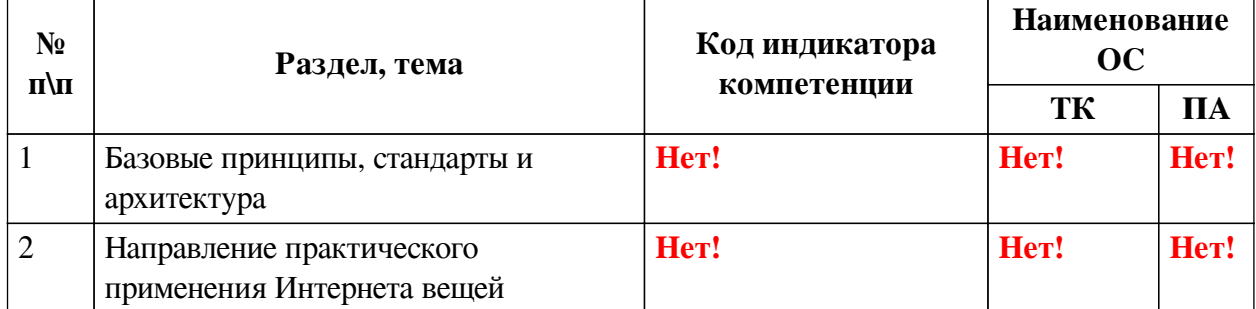

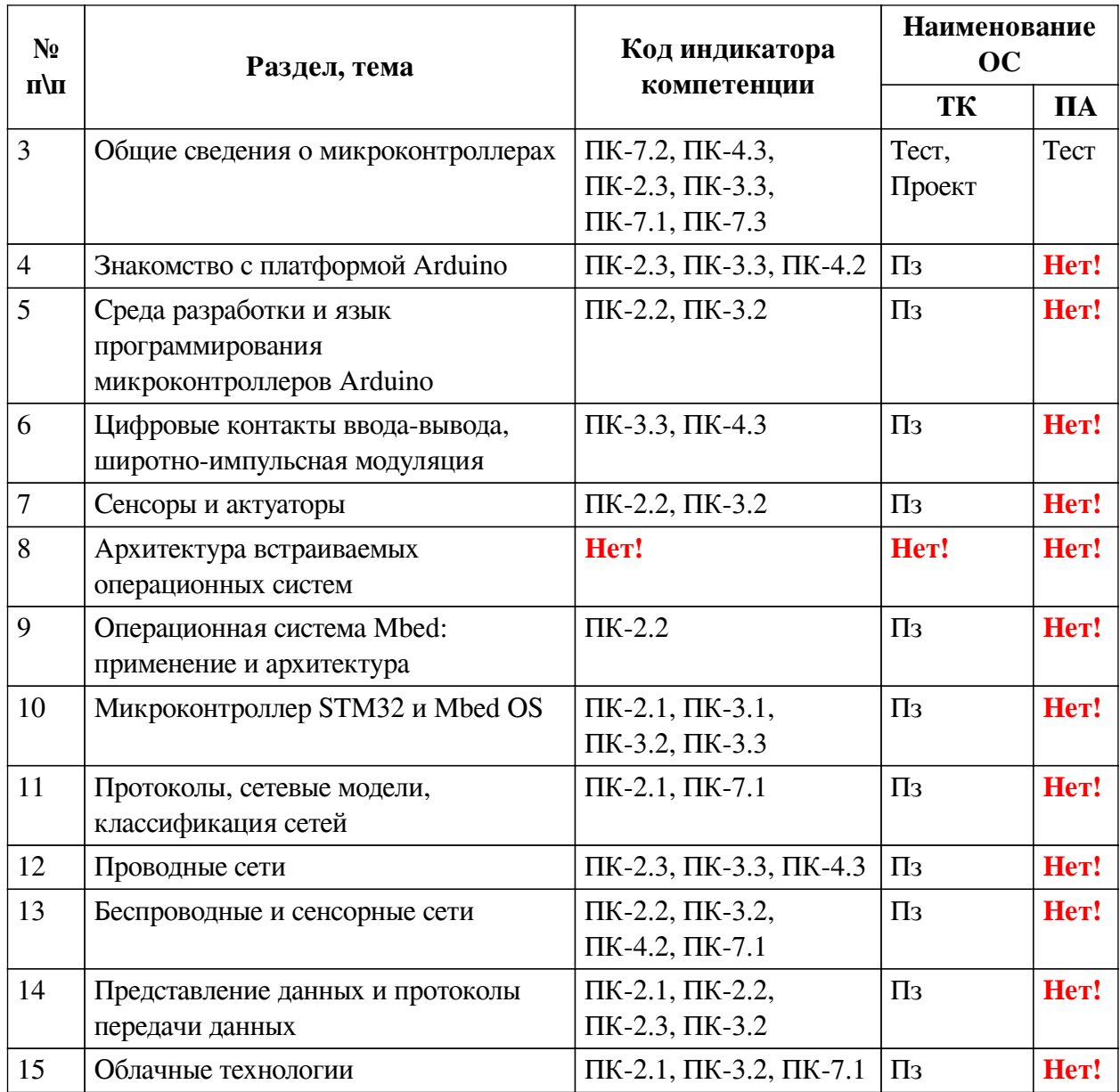

# **2.2. Критерии оценивания результатов обучения для текущего контроля успеваемости и промежуточной аттестации**

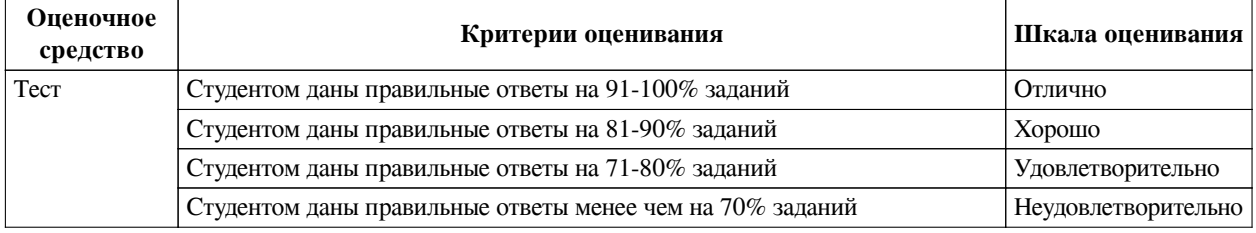

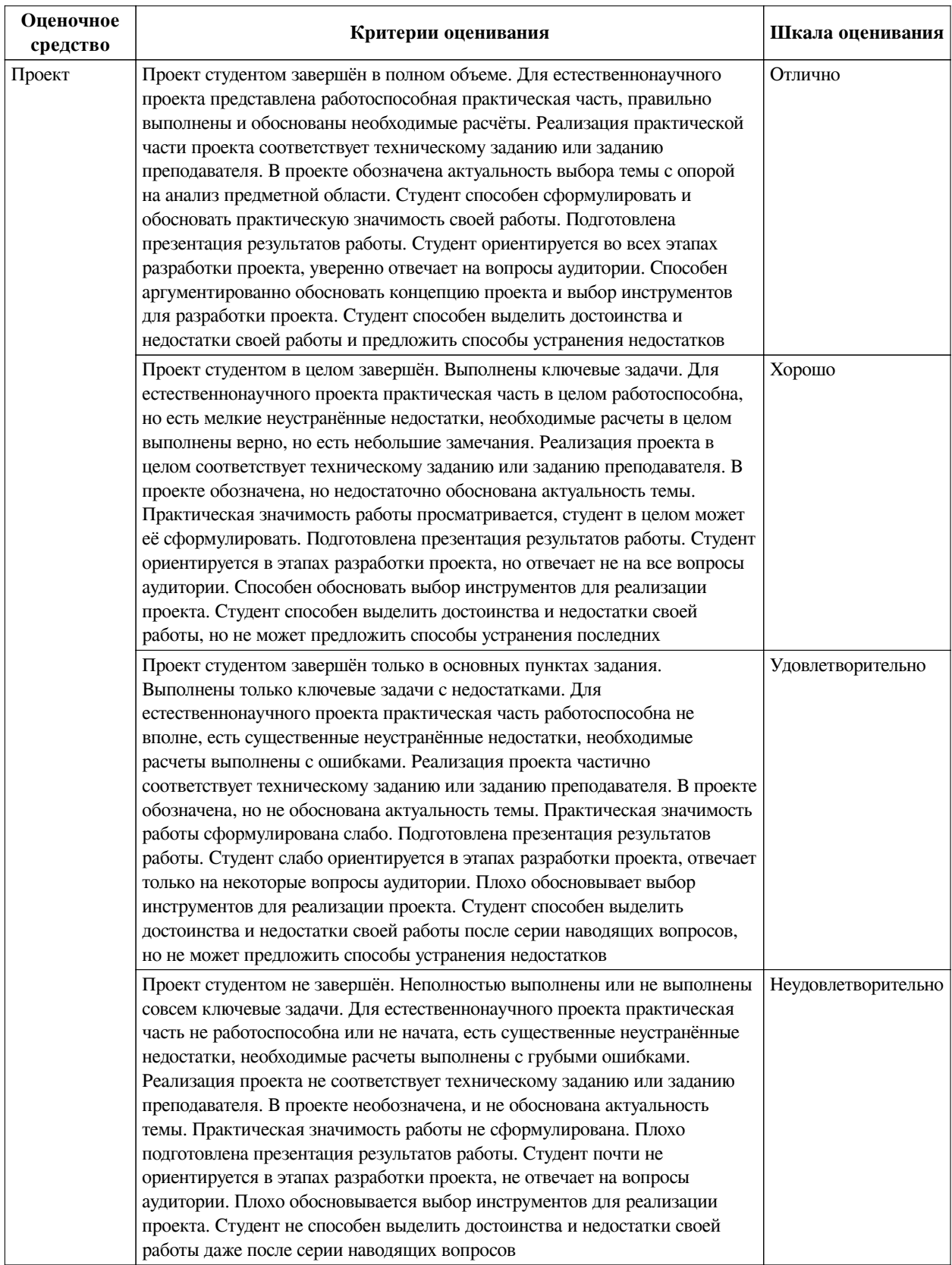

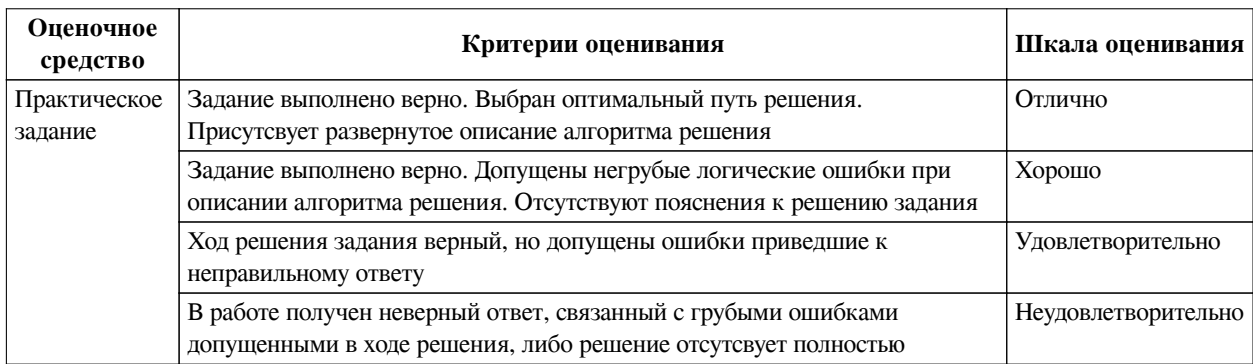

## **2.3. Оценочные средства для текущего контроля (примеры)**

## **2.3.1. Материалы для компьютерного тестирования обучающихся**

## **Общие критерии оценивания**

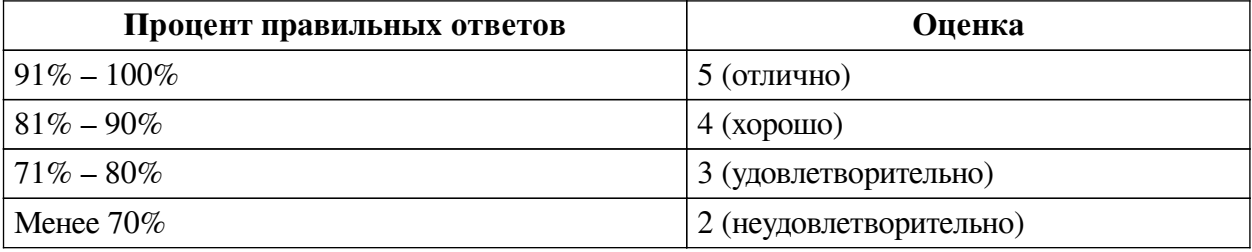

## **Соответствие вопросов теста индикаторам формируемых и оцениваемых компетенций**

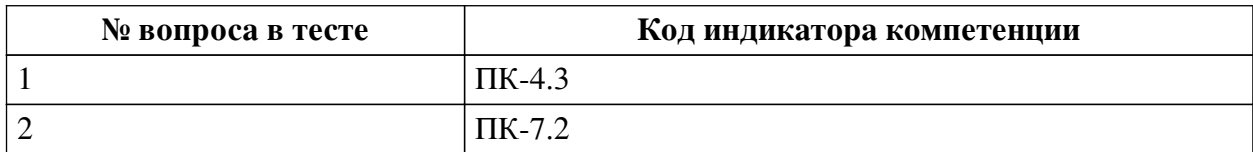

## **Ключ ответов**

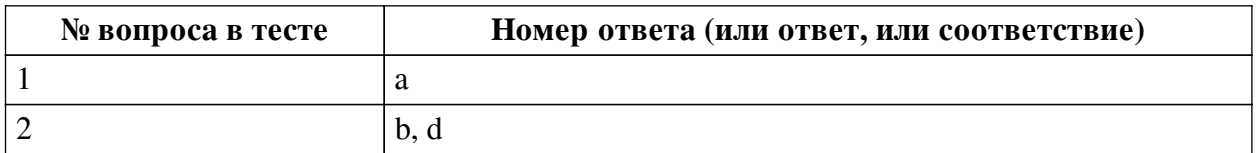

## **Перечень тестовых вопросов**

*№ 1. Задание с единичным выбором. Выберите один правильный ответ.*

Физическим носителем сигнала является для микроконтроллера является:

- a. Напряжение
- b. Сила тока
- c. Сопротивление
- d. Свет
- e. Температура

*№ 2. Задание с единичным выбором. Выберите один правильный ответ.*

Закон ома связывает

a. Силу тока, емкость сопротивление

b. Силу тока, напряжение, сопротивление

- c. Напряжение, мощность, сопротивление
- d. Напряжение, силу тока, сопротивление

#### **2.3.2. Практические задания для оценки компенетции «ПК-2.1»**

*№ 1. Мигание светодиодом (три варианта).*

Напишите программу для мигания светодиодом:

— используя delay()

— используя millis $()$ 

— используя прерывания

*№ 2. Матричная клавиатура.*

Реализовать управление матричной клавиатуры (3 x 4) на PinBoard2 - программа позволяет получить индивидуальные нажатие кнопок. В отклике предоставить код и видео с демонстрацией работы. Задание индивидуальное

*№ 3. Широтно-импульсная модуляция.*

Задача: используйте ШИМ на пинах, рядом с которыми нанесен знак ~, и встроенную функцию analogWrite(pin, state), где state меняется от 0 до 255, и обычные пины где состояние переключается digitalWrite(pin, HIGH/LOW). Подключите два RGB светодиода, один к ШИМ пинам другой к обычным. На светодиоде подключенном к обычным пинам, напишите blink:

digitalWrite(led\_pin, (millis() / led\_delay)  $\%$  2); led\_delay =  $10, 20, 30$  на разных каналах led\_delay = 20, 40, 60 на разных каналах led delay = 50, 100, 150 на разных каналах

На светодиоде подключенном к ШИМ пинам используйте:

 analogWrite(led\_pin, state) state = 50, 100, 150 на разных каналах

Опишите разницу. В качестве отклика принимается видео и словесное описание того что происходит.

*№ 4. Подключить светодиода тактовую кнопки к плате и обеспечить мигание светодиодов согласно заданному условию.*

1. Собрать датчик нажатия (кнопка + резистор). Если Вы не используете резистор, объясните свой выбор и как это работает.

2. Написать код считывания нажатия кнопки с устранением дребезга (если на вашем железе не получается воспроизвести дребезг используйте симулятор https://wokwi.com/projects/288681423014986248)

3. Включать/выключать светодиод по нажатию кнопки. Длительность нажатия не имеет значения.

4. Сделать регулировки яркости светодиода при удержании кнопки. Используйте пины с ШИМ (PWM).

*№ 5. Навигация внутри помещения (BLE).*

1. Определить правильность рассадки. На столах закреплены метки. Телефоны людей принимают сигнал и определяют за правильный ли стол сел человек.

Система должна работать для любого положения телефона на столе.

2. Есть группа меток по которым определяется положения, стационарные

метки. Так же есть метки закрепленные на предметах, которые могут перемещаться, мобильные метки. Положение предметов не известно, но известно количество. При прохождении человека мимо меток телефон получит сигнал со всех и мобильных и стационарных. Необходимо определить положение мобильных меток, относительно стационарных. В окне мобильного приложения должно появится соответствие мобильной метки и ближайшей стационарной. Следует помнить что это будет ближайшая зарегистрированная стационарная метка, при повторном проходе если есть более близкая метка нужно обновить соответствие.

*№ 6. Подключить микроконтроллерную плату и набор сенсоров к облачному сервису.*

Два датчика отправляют данные о дальности до объекта на "лестнице". Каждая ступенька, подсвечивается светодиодной лентой, подключенной к собственному микроконтроллеру. Ступеньки подсвечиваются если человек находится рядом с ними. Коммуникация осуществляется по MQTT. Реализовать два варианта:

1. Данные с датчика принимаются сервером и на нем формируются данные ступенек для подсветки

2. Данные с датчика принимаются контроллерами ступенек и светодиоды включаются если условия соблюдены

#### **2.3.3. Практические задания для оценки компенетции «ПК-4.1»**

#### *№ 7. Матричная клавиатура.*

Реализовать управление матричной клавиатуры (3 x 4) на PinBoard2 - программа позволяет получить индивидуальные нажатие кнопок. В отклике предоставить код и видео с демонстрацией работы. Задание индивидуальное

#### **2.3.4. Практические задания для оценки компенетции «ПК-3.2»**

#### *№ 8. Широтно-импульсная модуляция.*

Задача: используйте ШИМ на пинах, рядом с которыми нанесен знак ~, и встроенную функцию analogWrite(pin, state), где state меняется от 0 до 255, и обычные пины где состояние переключается digitalWrite(pin, HIGH/LOW). Подключите два RGB светодиода, один к ШИМ пинам другой к обычным. На светодиоде подключенном к обычным пинам, напишите blink:

digitalWrite(led pin, (millis() / led delay) % 2); led delay = 10, 20, 30 на разных каналах led\_delay =  $20, 40, 60$  на разных каналах led\_delay = 50, 100, 150 на разных каналах

На светодиоде подключенном к ШИМ пинам используйте:

 analogWrite(led\_pin, state) state = 50, 100, 150 на разных каналах

Опишите разницу. В качестве отклика принимается видео и словесное описание того что происходит.

*№ 9. Подключить микроконтроллерную плату и набор сенсоров к облачному сервису.* Два датчика отправляют данные о дальности до объекта на "лестнице". Каждая ступенька, подсвечивается светодиодной лентой, подключенной к собственному микроконтроллеру.

Ступеньки подсвечиваются если человек находится рядом с ними. Коммуникация осуществляется по MQTT. Реализовать два варианта:

1. Данные с датчика принимаются сервером и на нем формируются данные ступенек для подсветки

2. Данные с датчика принимаются контроллерами ступенек и светодиоды включаются если условия соблюдены

## **2.3.5. Практические задания для оценки компенетции «ПК-4.3»**

*№ 10. Широтно-импульсная модуляция.*

Задача: используйте ШИМ на пинах, рядом с которыми нанесен знак ~, и встроенную функцию analogWrite(pin, state), где state меняется от 0 до 255, и обычные пины где состояние переключается digitalWrite(pin, HIGH/LOW). Подключите два RGB светодиода, один к ШИМ пинам другой к обычным. На светодиоде подключенном к обычным пинам, напишите blink:

digitalWrite(led pin, (millis() / led delay) % 2); led delay = 10, 20, 30 на разных каналах led delay = 20, 40, 60 на разных каналах led delay = 50, 100, 150 на разных каналах

На светодиоде подключенном к ШИМ пинам используйте:

 analogWrite(led\_pin, state) state = 50, 100, 150 на разных каналах

Опишите разницу. В качестве отклика принимается видео и словесное описание того что происходит.

*№ 11. Переопределение методов.*

Переопределить метод printf для вывода в серийный порт. Собрать операционную систему с поддержкой вывода вещественных чисел и без, замерить полученный объем прошивки.

*№ 12. Навигация внутри помещения (BLE).*

1. Определить правильность рассадки. На столах закреплены метки. Телефоны людей принимают сигнал и определяют за правильный ли стол сел человек. Система должна работать для любого положения телефона на столе. 2. Есть группа меток по которым определяется положения, стационарные метки. Так же есть метки закрепленные на предметах, которые могут перемещаться, мобильные метки. Положение предметов не известно, но известно количество. При прохождении человека мимо меток телефон получит сигнал со всех и мобильных и стационарных. Необходимо определить положение мобильных меток, относительно стационарных. В окне мобильного приложения должно появится соответствие мобильной метки и ближайшей стационарной. Следует помнить что это будет ближайшая зарегистрированная стационарная метка, при повторном проходе если есть более близкая метка нужно обновить соответствие.

*№ 13. Собрать mesh-сеть на основе контроллеров ESP.*

*№ 14. Подключить микроконтроллерную плату и набор сенсоров к облачному сервису.*

Два датчика отправляют данные о дальности до объекта на "лестнице". Каждая ступенька, подсвечивается светодиодной лентой, подключенной к собственному микроконтроллеру. Ступеньки подсвечиваются если человек находится рядом с ними. Коммуникация осуществляется по MQTT. Реализовать два варианта:

1. Данные с датчика принимаются сервером и на нем формируются данные ступенек для подсветки

2. Данные с датчика принимаются контроллерами ступенек и светодиоды включаются если условия соблюдены

### **2.3.6. Практические задания для оценки компенетции «ПК-3.1»**

*№ 15. Подключить светодиода тактовую кнопки к плате и обеспечить мигание светодиодов согласно заданному условию.*

1. Собрать датчик нажатия (кнопка + резистор). Если Вы не используете резистор, объясните свой выбор и как это работает.

2. Написать код считывания нажатия кнопки с устранением дребезга (если на вашем железе не получается воспроизвести дребезг используйте симулятор https://wokwi.com/projects/288681423014986248)

3. Включать/выключать светодиод по нажатию кнопки. Длительность нажатия не имеет значения.

4. Сделать регулировки яркости светодиода при удержании кнопки. Используйте пины с ШИМ (PWM).

#### **2.3.7. Практические задания для оценки компенетции «ПК-3.3»**

*№ 16. Написать класс для предложенного сенсора и соответствующие Unit тесты.*

#### *№ 17. Переопределение методов.*

Переопределить метод printf для вывода в серийный порт. Собрать операционную систему с поддержкой вывода вещественных чисел и без, замерить полученный объем прошивки.

#### **2.3.8. Практические задания для оценки компенетции «ПК-2.3»**

#### *№ 18. Переопределение методов.*

Переопределить метод printf для вывода в серийный порт. Собрать операционную систему с поддержкой вывода вещественных чисел и без, замерить полученный объем прошивки.

*№ 19. Собрать mesh-сеть на основе контроллеров ESP.*

#### **2.3.9. Практические задания для оценки компенетции «ПК-2.2»**

*№ 20. Разработка локальной чат системы.*

Используйте протокол I2C для создания чата между устройствами. Функции

— Написать сообщение одному адресату

— Написать сообщение всем адресатам

— Ответить последнему написавшему не указывая его адрес.

 Все устройства должны быть подключены к одной шине. В качестве отклика предоставить, код, демонстрацию и описание протокола связи, для того чтобы другие разработчики могли реализовать свое устройство и подключить к вашей сети.

#### **2.3.10. Практические задания для оценки компенетции «ПК-4.2»**

*№ 21. Разработка локальной чат системы.*

Используйте протокол I2C для создания чата между устройствами. Функции

— Написать сообщение одному адресату

— Написать сообщение всем адресатам

— Ответить последнему написавшему не указывая его адрес.

 Все устройства должны быть подключены к одной шине. В качестве отклика предоставить, код, демонстрацию и описание протокола связи, для того чтобы другие разработчики могли реализовать свое устройство и подключить к вашей сети.

*№ 22. Собрать mesh-сеть на основе контроллеров ESP.*

### **2.3.11. Практические задания для оценки компенетции «ПК-7.2»**

*№ 23. Разработка локальной чат системы.*

Используйте протокол I2C для создания чата между устройствами. Функции

— Написать сообщение одному адресату

— Написать сообщение всем адресатам

— Ответить последнему написавшему не указывая его адрес.

 Все устройства должны быть подключены к одной шине. В качестве отклика предоставить, код, демонстрацию и описание протокола связи, для того чтобы другие разработчики могли реализовать свое устройство и подключить к вашей сети.

## **2.3.12. Практические задания для оценки компенетции «ПК-7.3»**

*№ 24. Навигация внутри помещения (BLE).*

1. Определить правильность рассадки. На столах закреплены метки. Телефоны людей принимают сигнал и определяют за правильный ли стол сел человек. Система должна работать для любого положения телефона на столе. 2. Есть группа меток по которым определяется положения, стационарные метки. Так же есть метки закрепленные на предметах, которые могут перемещаться, мобильные метки. Положение предметов не известно, но известно количество. При прохождении человека мимо меток телефон получит сигнал со всех и мобильных и стационарных. Необходимо определить положение мобильных меток, относительно стационарных. В окне мобильного приложения должно появится соответствие мобильной метки и ближайшей стационарной. Следует помнить что это будет ближайшая зарегистрированная стационарная метка, при повторном проходе если есть более близкая метка нужно обновить соответствие.

## **2.3.13. Практические задания для оценки компенетции «ПК-7.1»**

*№ 25. Подключить микроконтроллерную плату и набор сенсоров к облачному сервису.* Два датчика отправляют данные о дальности до объекта на "лестнице". Каждая ступенька, подсвечивается светодиодной лентой, подключенной к собственному микроконтроллеру. Ступеньки подсвечиваются если человек находится рядом с ними. Коммуникация осуществляется по MQTT. Реализовать два варианта:

1. Данные с датчика принимаются сервером и на нем формируются данные ступенек для подсветки

2. Данные с датчика принимаются контроллерами ступенек и светодиоды включаются если условия соблюдены

## **3. Промежуточная аттестация**

## **3.1. Методические материалы, определяющие процедуру оценивания знаний, умений, навыков и опыта деятельности**

Экзамен является заключительным этапом процесса формирования компетенций обучающегося при изучении дисциплины и имеет целью проверку и оценку знаний обучающегося по теории, и применению полученных знаний, умений и навыков при решении практических задач.

Экзамен проводится по расписанию, сформированному учебно-методическим управлением, в сроки, предусмотренные календарным учебным графиком. Экзамен принимается преподавателем, ведущим лекционные занятия.

Экзамен проводится только при предъявлении обучающимся зачетной книжки и при условии выполнения всех контрольных мероприятий, предусмотренных учебным планом и рабочей программой дисциплины. Обучающимся на экзамене представляется право выбрать один из билетов. Время подготовки к ответу составляет 30 минут. По истечении установленного времени обучающийся должен ответить на вопросы экзаменационного билета. Результаты экзамена оцениваются по четырехбалльной системе и заносятся в зачетно-экзаменационную ведомость и зачетную книжку. В зачетную книжку заносятся только положительные оценки. Подписанный преподавателем экземпляр ведомости сдаётся не позднее следующего дня в деканат.

В случае неявки обучающегося на экзамен в зачетно-экзаменационную ведомость делается отметка «не явка». Обучающиеся, не прошедшие промежуточную аттестацию по дисциплине, должны ликвидировать академическую задолженность в установленном локальными нормативными актами порядке.

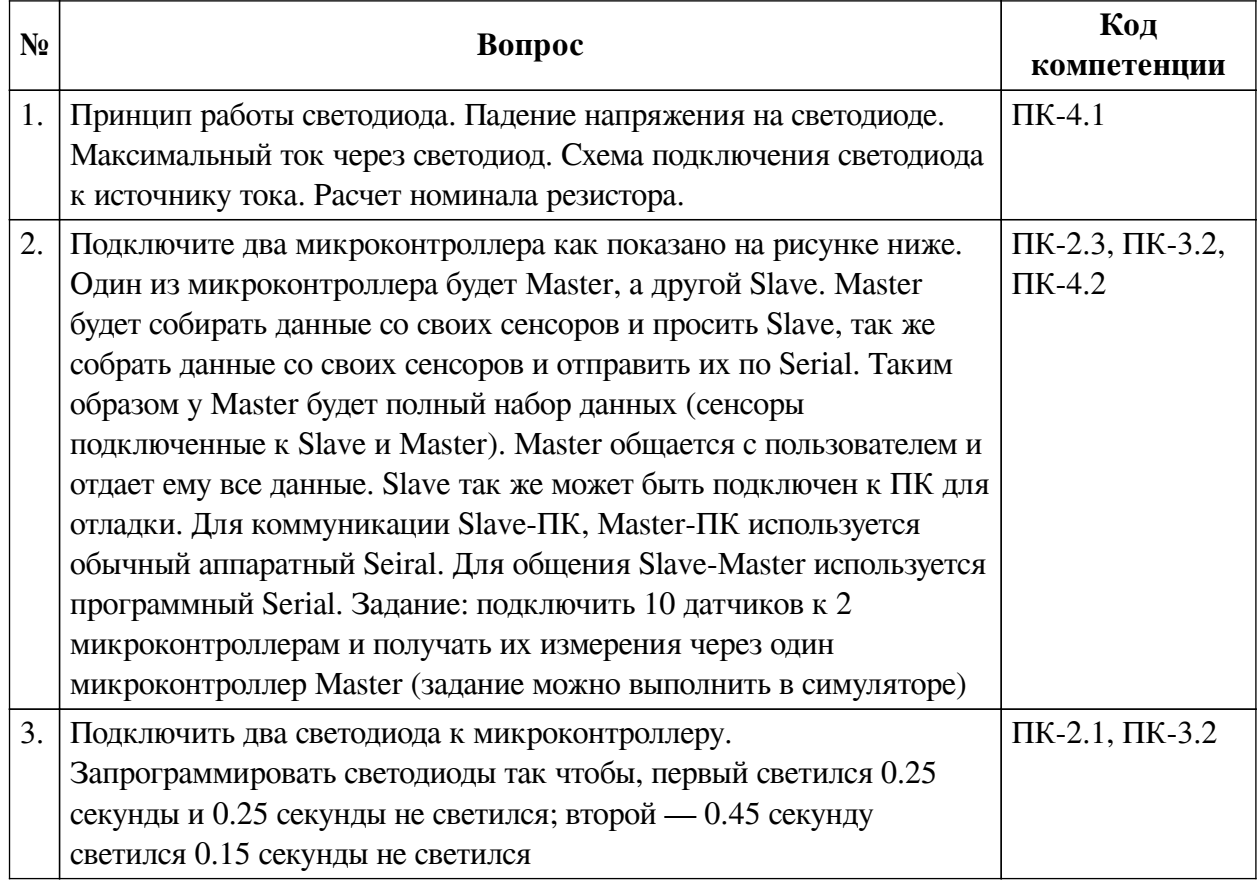

## **3.2. Вопросы к зачету**

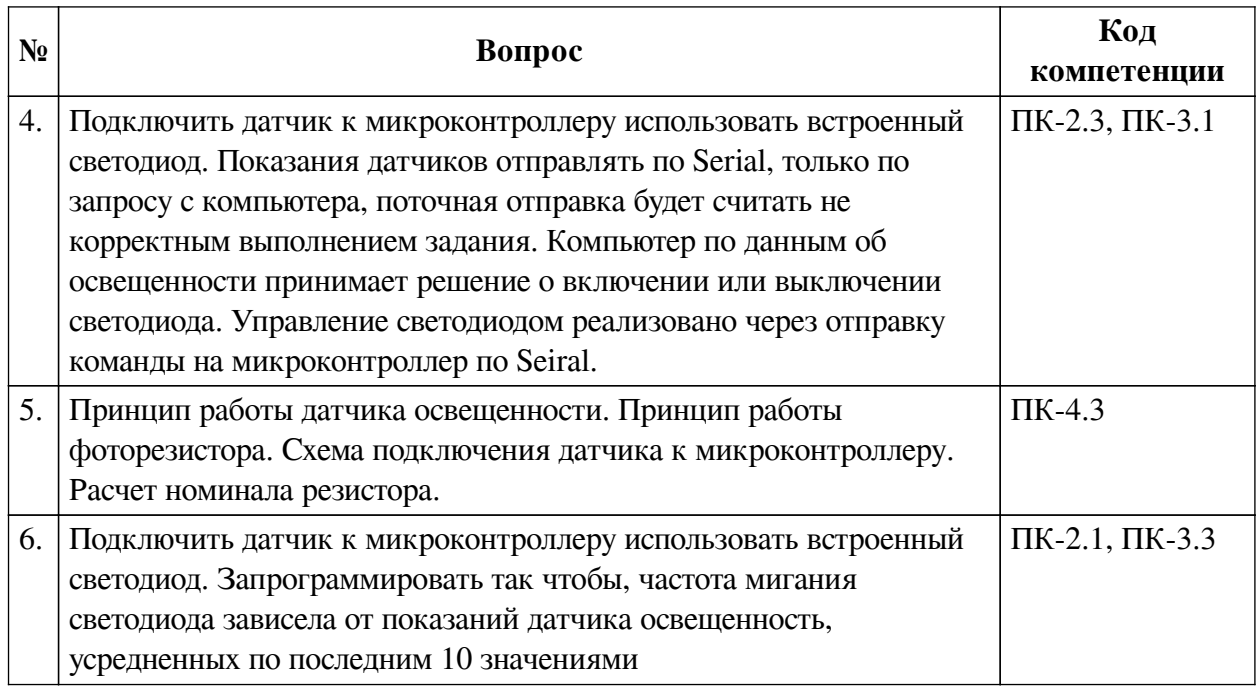

# **3.3. Вопросы к экзамену**

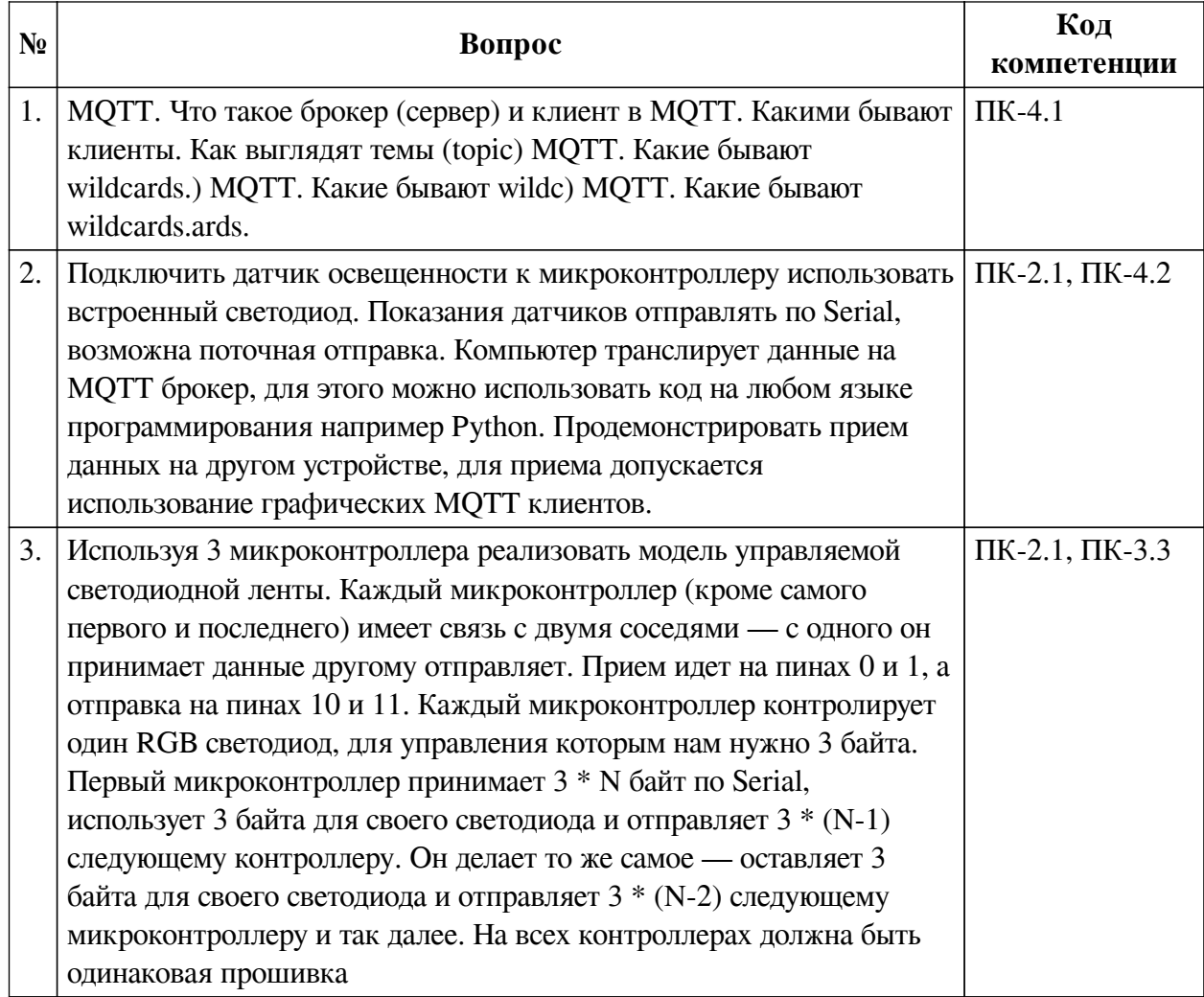

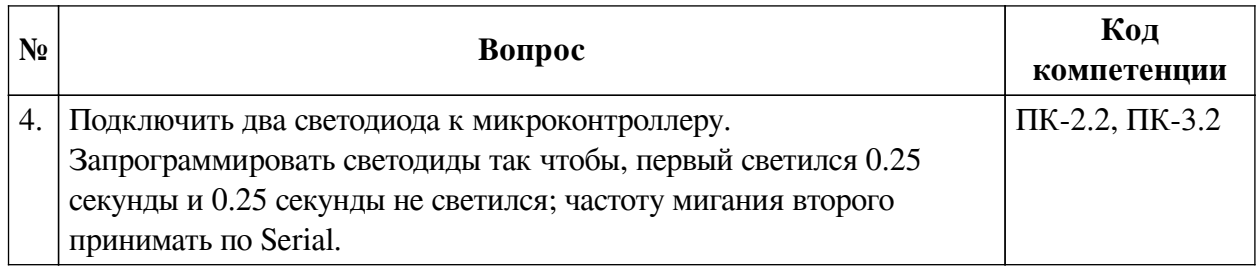

## **3.4. Тематика курсовых работ**

По данной дисциплине выполнение курсовых проектов (работ) не предусматривается.

## **3.5. Материалы для компьютерного тестирования обучающихся**

## **Общие критерии оценивания**

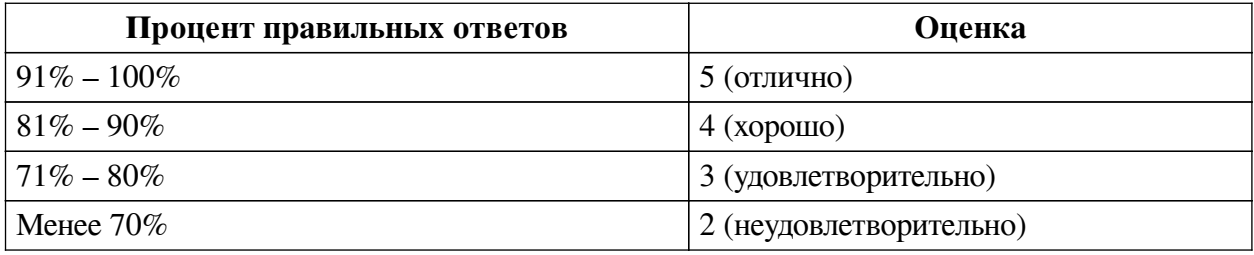

## **Соответствие вопросов теста индикаторам формируемых и оцениваемых компетенций**

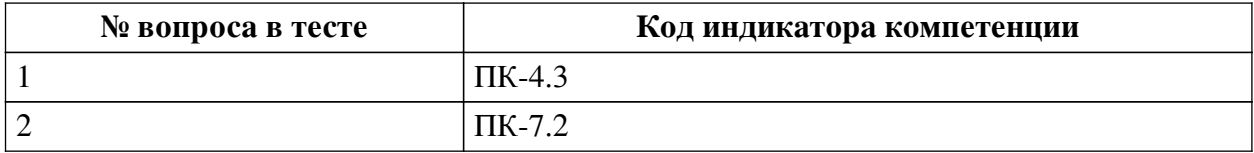

## **Ключ ответов**

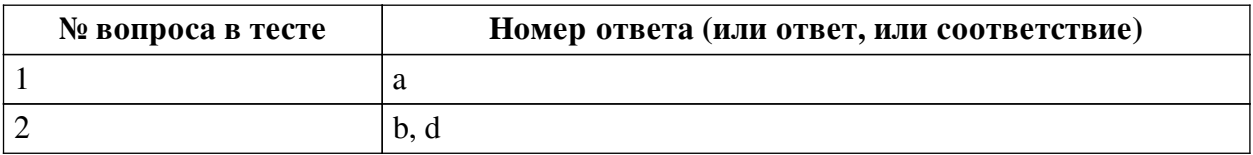

## **Перечень тестовых вопросов**

*№ 1. Задание с единичным выбором. Выберите один правильный ответ.*

Физическим носителем сигнала является для микроконтроллера является:

- a. Напряжение
- b. Сила тока
- c. Сопротивление
- d. Свет
- e. Температура

*№ 2. Задание с единичным выбором. Выберите один правильный ответ.*

Закон ома связывает

a. Силу тока, емкость сопротивление

b. Силу тока, напряжение, сопротивление

- c. Напряжение, мощность, сопротивление
- d. Напряжение, силу тока, сопротивление